## **S/36, AS/400 TO S/370 SAM TRANSFER**

# *S/36, AS/400 to S/370 File Transfer*

The XSAM command will transmit the specified data file from an AS/400 or System/36 to a S/370 MVS SAM dataset. If the dataset exists on the target system the transmitted records will replace the existing records. If the dataset does not exist on the target system, it can be created.

# *AS/400 XSAM Parameters*

At the command line enter XSAM then press enter. The following screen should appear:

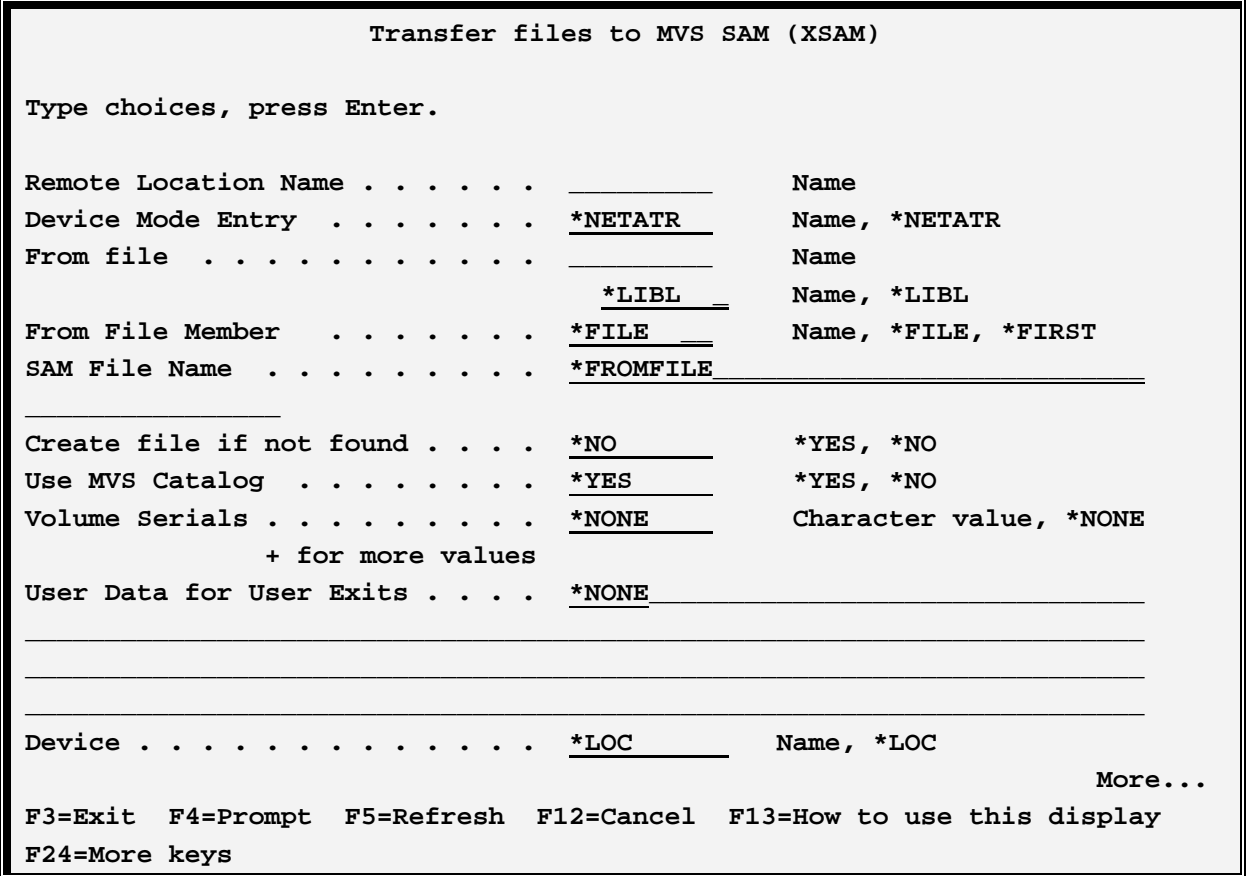

## **FILEXFER3X/400™**

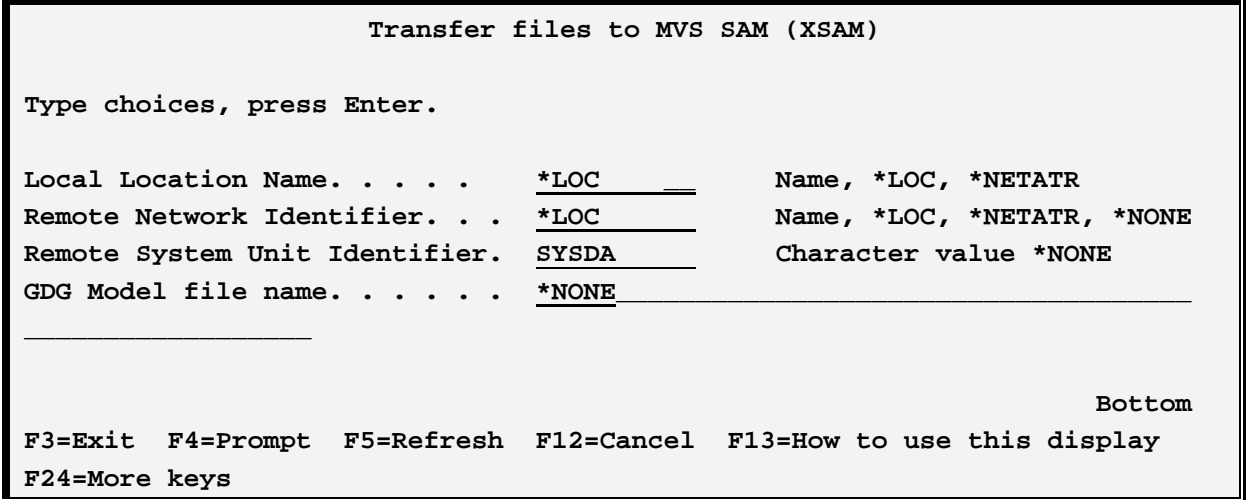

The XSAM command has the following parameters:

#### **RMTLOCNAME Parameter**

Specifies the name of the Remote Location Name which communicates to the remote system.

#### **MODE Parameter**

Specifies the device mode entry to use during the transfer. The specified mode must be attached to the device description specified above.

\*NETATR: The value is retrieved from the Default Network Attributes screen. Use the command DSPNETA to determine the value.

#### **FROMFILE Parameter**

Specifies the file on the source system to be transferred. The file's record length must be between 4 and 4088 characters (inclusive).

#### **FROMMBR Parameter**

Specifies the member to transfer.

\*FILE: The member name is the same as the file name.

\*FIRST: The first member in the file will be transferred.

#### **TOFILE Parameter**

Specifies the name of the SAM dataset on the target system which is to receive the transferred records.

# **S/36, AS/400 TO S/370 SAM TRANSFER**

\*FROMFILE: The file on the target system is the same as the file on the source system.

### **CREATE Parameter**

Specifies if File Xfer is to create the dataset on the remote system if it does not exist.

### **CATALOG Parameter**

Specifies if the dataset is a cataloged dataset. Also specifies if it is to be created as a cataloged dataset.

### **VOLUMES Parameter**

Specifies the volumes to contain the dataset. Contact the remote location for this information.

### **USER DATA Parameter**

Specifies the data passed to User Exit Programs. Refer to the FileXfer/370 Reference Manual, Appendix B, "User Exit Programs" for more information.

\*NONE: A blank area will be passed to the exit programs.

#### **DEV Parameter**

Specifies the APPC/APPN Device description to use. Please note this parameter is only needed for certain situations, communicating to a S/370. In all other situations, specify \*LOC.

\*LOC: The name specified on the device description (WRKDEVD command) will be used.

#### **LOCLOCNAME Parameter**

Specifies the APPC/APPN Local Location Name to use. Please note this parameter is only needed for certain situations, communicating to a S/370. In all other situations, specify \*LOC.

\*LOC: The Local Location Name specified on the device description (WRKDEVD command) will be used.

NETATR: The Default Local Location Name on the Network Attributes Display (DSPNETA command) will be used.

#### **RMTNETID ID Parameter**

Specifies the APPC/APPN Network ID to use. Please note this parameter is only needed if more than 1 network ID exists. In all other situations, specify \*LOC.

\*LOC: The name specified on the device description (WRKDEVD command) will be used.

\*NETATR: The value is retrieved from the Default Network Attributes screen. Use the command DSPNETA to determine the value.

#### **UNIT Parameter (AS/400 only)**

Specifies the Unit the remote system will use. Contact the remote system for this information.

# **FILEXFER3X/400™**

SYSDA: System Direct access devices (UNIT=SYSDA) will be used.

\*NONE: No unit will be used.

### **GDGMODEL Parameter (AS/400 only)**

Specifies the name of the file on the remote system which will be used as a model for DSCB information. This model is used when adding the latest (+n) revision to a generation data group.

\*NONE: No model file is used.

### **PREJCLFILE, PREJCLMBR, PSTJCLFILE and PSTJCLMBR Parameters (AS/400 Only)**

Specifies the file which contains MVS JCL statements to include into the submitted job. See Chapter 13,"Specifying Pre and Post JCL Files" for a description of JCL files.

# *AS/400 XSAM Examples*

The following command transfers the file CUSTMAST to the remote system.

#### **XSAM RMTLOCNAME(RMTA) MODE(BATCH) FROMFILE(DATALIB/CUSTMAST) USERDATA('CUSTMAST')**

## *System/36 XSAM Parameters*

At the command line enter XSAM then press Enter. The following screen should appear:

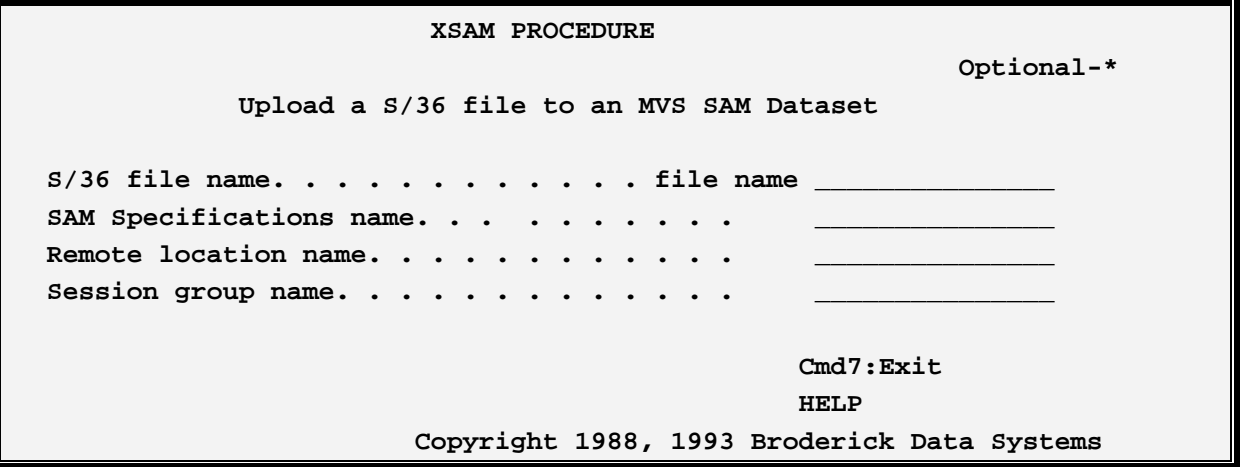

The XSAM procedure has the following format:

# **S/36, AS/400 TO S/370 SAM TRANSFER**

XSAM S/36 file, SAM specification, remote location, session group.

#### **S/36 File Parameter**

Specifies the name of the file on the local system which is to receive the transferred records.

#### **Sam Specification Parameter**

Specifies the name of the SAM Specification which contains information describing the remote file. Refer to Chapter 8, "Managing VSAM and SAM Specifications" for more information.

#### **Remote Location Parameter**

Specifies the APPC Remote Location Name which communicates to the remote system.

#### **Session Group Parameter**

Specifies the APPC Session Group within the above Remote Location to use.